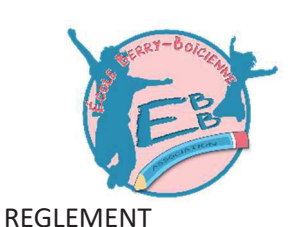

# Exemplaire à nous retourner

## **INSCRIPTION BROCANTE BERRY BOUY DIMANCHE 9 JUILLET 2023**

# Paiement à l'inscription par chèque agrafé au bulletin d'inscription

- L'installation s'effectuera le matin de la brocante à partir de 6h00 après vérification de l'inscription  $\bullet$
- Les places seront attribuées suivant l'ordre d'arrivée des exposants
- Les véhicules seront autorisés à stationner sur l'emplacement
- Par mesure de sécurité, aucun véhicule ne sera autorisé à circuler sur la brocante de 9h à 18h
- Aucun remboursement ne sera effectué pour un désistement
- Le chèque ne sera encaissé qu'à l'issue de la manifestation
- 10€ les 5m Le prix des emplacements est fixé par les organisateurs à

#### ASSOCIATION EBB - Mr KETFI 06.61.59.72.27 **RENSEIGNEMENTS**

Ce document de réservation rempli et signé est à renvoyer le plus rapidement possible, accompagné d'un chèque à l'ordre de l'Association EBB à l'adresse suivante :

Association EBB - Nicolas KETFI 22 rue Roger Martin Du gard - Pierrelay - 18000 Bourges

**ATTESTATION - INSCRIPTION BROCANTE** 

### Personne physique (Particuliers)

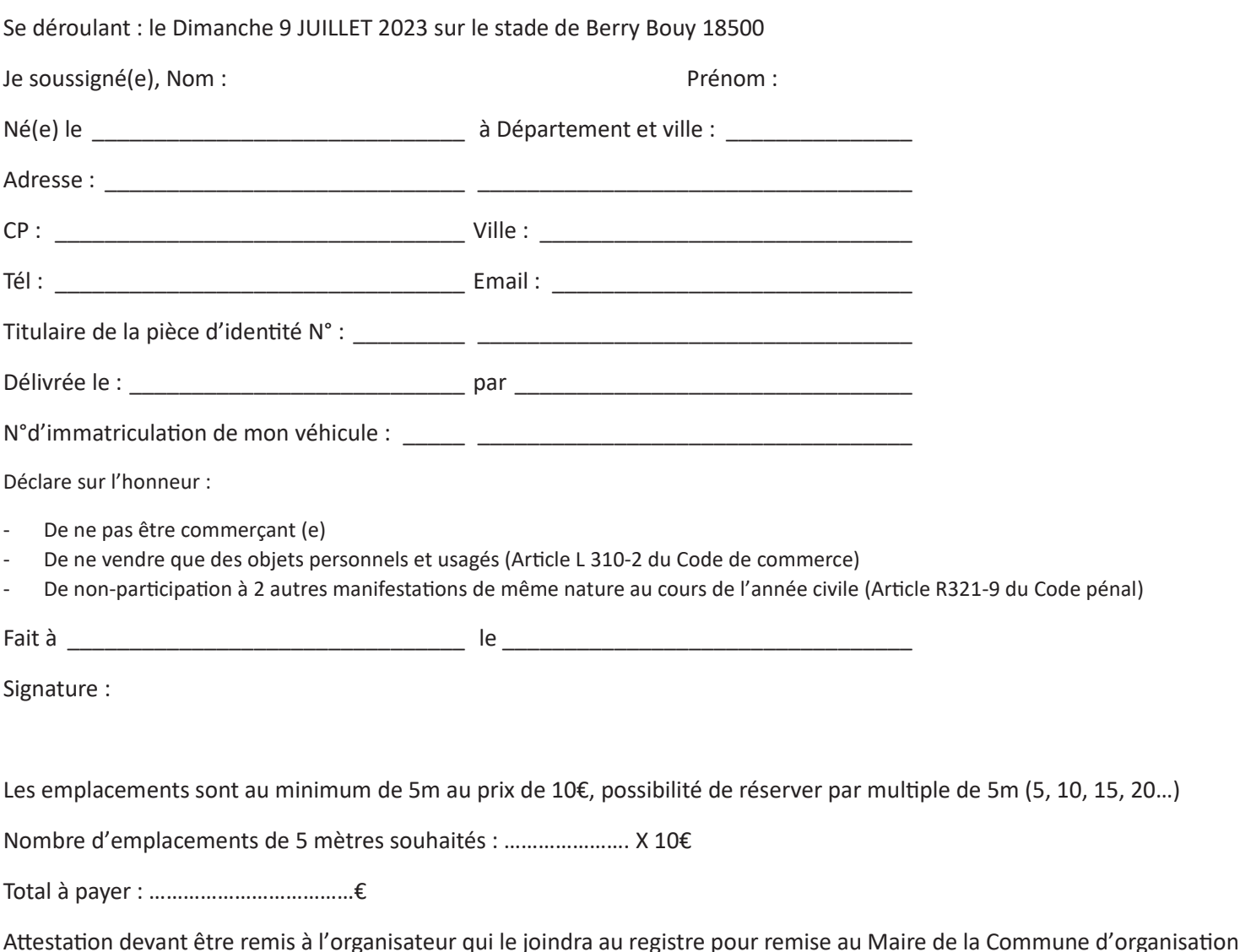